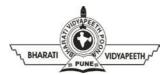

#### BHARATI VIDYAPEETH'S

#### INSTITUTE OF COMPUTER APPLICATIONS & MANAGEMENT (BVICAM)

(Affiliated to Guru Gobind Singh Indraprastha University, Approved by AICTE, New Delhi) A-4, Paschim Vihar, Rohtak Road, New Delhi-110063, Visit us at: <a href="http://www.bvicam.in/">http://www.bvicam.in/</a>

### **Lesson Plan Version 1.0**

| Course: BA (JMC) – 156 – Design and<br>Graphics Lab – II |  |                                                                   |
|----------------------------------------------------------|--|-------------------------------------------------------------------|
|                                                          |  | No. of Practical Hours per Week: 04<br>(02 Labs of 02 Hours each) |

#### **Course Outcomes (CO):**

| COs fo | or Practical BA (JMC) – 156:                                                    |
|--------|---------------------------------------------------------------------------------|
| CO1    | Utilize the DTP Software tools of vector graphic software for creating required |
|        | layouts (BTL3)                                                                  |
| CO2    | Apply DTP tools in Corel Draw for creating invitation cards (suitable for both  |
|        | online and offline dissemination) (BTL3)                                        |
| CO3    | Creating logo incorporating justifiable colour scheme (BTL6)                    |
| CO4    | Develop a layout of a single page calendar with the usage of a cohesive colour  |
|        | scheme (BTL6)                                                                   |
| CO5    | Creating a layout for a book cover with appropriate usage of design tools       |
|        | (Corel Draw) (BTL6)                                                             |
| CO6    | Work in teams to design a 16 - page magazine on a pre-determined theme          |
|        | incorporating various elements of design and layout (both for images and text)  |
|        | (BTL6)                                                                          |

#### **Lesson Plan for Practical:**

| Week<br>No. | Lab<br>No. | Topics / Concepts to be Covered                                                                                                    | Reference of Lab<br>Manual        |
|-------------|------------|----------------------------------------------------------------------------------------------------|-----------------------------------|
| 1.          | 1.         | Understanding the usage of various tools in Corel Draw software to execute the designing and development of event specific invitation cards | Assignment A<br>&<br>Assignment B |
|             | 2.         | Implementing the concept of designing using DTP software – Corel Draw to design event specific invitation cards using different tools       | Assignment A<br>&<br>Assignment B |
| 2.          | 3.         | Usage of various tools in Corel Draw                                                                                                    | Assignment C                      |

| software to execute the designing of a logo of a company, organization, product or service  4. Creating a logo of a company, organization, product or service using Corel Draw  3. 5. Know-how of Corel Draw software tools to create the layout for a calendar  6. Hands on practical exercise to implement the DTP software utilities to create a single page calendar  4. 7. Buffer Reserved for Revision  5. 8. Understanding the Design elements pertinent in the cover page of a book and magazine  9. Developing cover pages for a book and a magazine including - front, back and spine using the tools of Corel Draw software  6. 10. Buffer Reserved for Revision  7. 11. Understanding the steps of developing a multi-page magazine incorporating both the visual and textual elements using DTP utilities as available in InDesign software  8. 12. Preparing the layout of the magazine including cover pages and the textual aspect  9. 13. Developing the visual elements to be incorporated in the multi-page publication, i.e., magazine  10. 14. Compiling and finalizing the layout of the Assignment G | Week<br>No. | Lab<br>No. | Topics / Concepts to be Covered             | Reference of Lab<br>Manual |
|----------------------------------------------------------------------------------------------------|-------------|------------|---------------------------------------------|----------------------------|
| or service  4. Creating a logo of a company, organization, product or service using Corel Draw  3. 5. Know-how of Corel Draw software tools to create the layout for a calendar  6. Hands on practical exercise to implement the DTP software utilities to create a single page calendar  4. 7. Buffer Reserved for Revision  5. 8. Understanding the Design elements pertinent in the cover page of a book and magazine  9. Developing cover pages for a book and a magazine including - front, back and spine using the tools of Corel Draw software  6. 10. Buffer Reserved for Revision  7. 11. Understanding the steps of developing a multi-page magazine incorporating both the visual and textual elements using DTP utilities as available in InDesign software  8. 12. Preparing the layout of the magazine including cover pages and the textual aspect  9. 13. Developing the visual elements to be incorporated in the multi-page publication, i.e., magazine                                                                                                    |             |            | software to execute the designing of a      |                            |
| 4. Creating a logo of a company, organization, product or service using Corel Draw  3. 5. Know-how of Corel Draw software tools to create the layout for a calendar  6. Hands on practical exercise to implement the DTP software utilities to create a single page calendar  4. 7. Buffer Reserved for Revision Assignment D  5. 8. Understanding the Design elements pertinent in the cover page of a book and magazine  9. Developing cover pages for a book and a magazine including - front, back and spine using the tools of Corel Draw software  6. 10. Buffer Reserved for Revision Assignment E - F  7. 11. Understanding the steps of developing a multi-page magazine incorporating both the visual and textual elements using DTP utilities as available in InDesign software  8. 12. Preparing the layout of the magazine including cover pages and the textual aspect  9. 13. Developing the visual elements to be incorporated in the multi-page publication, i.e., magazine                                                                                                    |             |            | logo of a company, organization, product    |                            |
| organization, product or service using Corel Draw  5. Know-how of Corel Draw software tools to create the layout for a calendar  6. Hands on practical exercise to implement the DTP software utilities to create a single page calendar  4. 7. Buffer Reserved for Revision  5. 8. Understanding the Design elements pertinent in the cover page of a book and magazine  9. Developing cover pages for a book and a magazine including - front, back and spine using the tools of Corel Draw software  6. 10. Buffer Reserved for Revision  7. 11. Understanding the steps of developing a multi-page magazine incorporating both the visual and textual elements using DTP utilities as available in InDesign software  8. 12. Preparing the layout of the magazine including cover pages and the textual aspect  9. 13. Developing the visual elements to be incorporated in the multi-page publication, i.e., magazine                                                                                                    |             |            | or service                                  |                            |
| 3. 5. Know-how of Corel Draw software tools to create the layout for a calendar  6. Hands on practical exercise to implement the DTP software utilities to create a single page calendar  4. 7. Buffer Reserved for Revision  5. 8. Understanding the Design elements pertinent in the cover page of a book and magazine  9. Developing cover pages for a book and a magazine including - front, back and spine using the tools of Corel Draw software  6. 10. Buffer Reserved for Revision  7. 11. Understanding the steps of developing a multi-page magazine incorporating both the visual and textual elements using DTP utilities as available in InDesign software  8. 12. Preparing the layout of the magazine including cover pages and the textual aspect  9. 13. Developing the visual elements to be incorporated in the multi-page publication, i.e., magazine                                                                                                    |             | 4.         | Creating a logo of a company,               | Assignment C               |
| 3. 5. Know-how of Corel Draw software tools to create the layout for a calendar  6. Hands on practical exercise to implement the DTP software utilities to create a single page calendar  4. 7. Buffer Reserved for Revision  5. 8. Understanding the Design elements pertinent in the cover page of a book and magazine  9. Developing cover pages for a book and a magazine including - front, back and spine using the tools of Corel Draw software  6. 10. Buffer Reserved for Revision  7. 11. Understanding the steps of developing a multi-page magazine incorporating both the visual and textual elements using DTP utilities as available in InDesign software  8. 12. Preparing the layout of the magazine including cover pages and the textual aspect  9. 13. Developing the visual elements to be incorporated in the multi-page publication, i.e., magazine                                                                                                    |             |            | organization, product or service using      |                            |
| to create the layout for a calendar  6. Hands on practical exercise to implement the DTP software utilities to create a single page calendar  4. 7. Buffer Reserved for Revision  5. 8. Understanding the Design elements pertinent in the cover page of a book and magazine  9. Developing cover pages for a book and a magazine including - front, back and spine using the tools of Corel Draw software  6. 10. Buffer Reserved for Revision  7. 11. Understanding the steps of developing a multi-page magazine incorporating both the visual and textual elements using DTP utilities as available in InDesign software  8. 12. Preparing the layout of the magazine including cover pages and the textual aspect  9. 13. Developing the visual elements to be incorporated in the multi-page publication, i.e., magazine                                                                                                    |             |            | Corel Draw                                  |                            |
| 6. Hands on practical exercise to implement the DTP software utilities to create a single page calendar  4. 7. Buffer Reserved for Revision  5. 8. Understanding the Design elements pertinent in the cover page of a book and magazine  9. Developing cover pages for a book and a magazine including - front, back and spine using the tools of Corel Draw software  6. 10. Buffer Reserved for Revision  7. 11. Understanding the steps of developing a multi-page magazine incorporating both the visual and textual elements using DTP utilities as available in InDesign software  8. 12. Preparing the layout of the magazine including cover pages and the textual aspect  9. 13. Developing the visual elements to be incorporated in the multi-page publication, i.e., magazine                                                                                                    | 3.          | 5.         | Know-how of Corel Draw software tools       | Assignment D               |
| the DTP software utilities to create a single page calendar  4. 7. Buffer Reserved for Revision Assignment A - D  5. 8. Understanding the Design elements pertinent in the cover page of a book and magazine  9. Developing cover pages for a book and a magazine including - front, back and spine using the tools of Corel Draw software  6. 10. Buffer Reserved for Revision Assignment E - F  7. 11. Understanding the steps of developing a multi-page magazine incorporating both the visual and textual elements using DTP utilities as available in InDesign software  8. 12. Preparing the layout of the magazine including cover pages and the textual aspect  9. 13. Developing the visual elements to be incorporated in the multi-page publication, i.e., magazine                                                                                                    |             |            | to create the layout for a calendar         |                            |
| single page calendar  4. 7. Buffer Reserved for Revision Assignment A - D  5. 8. Understanding the Design elements pertinent in the cover page of a book and magazine  9. Developing cover pages for a book and a magazine including - front, back and spine using the tools of Corel Draw software  6. 10. Buffer Reserved for Revision Assignment E - F  7. 11. Understanding the steps of developing a multi-page magazine incorporating both the visual and textual elements using DTP utilities as available in InDesign software  8. 12. Preparing the layout of the magazine including cover pages and the textual aspect  9. 13. Developing the visual elements to be incorporated in the multi-page publication, i.e., magazine                                                                                                    |             | 6.         | Hands on practical exercise to implement    | Assignment D               |
| 4. 7. Buffer Reserved for Revision  5. 8. Understanding the Design elements pertinent in the cover page of a book and magazine  9. Developing cover pages for a book and a magazine including - front, back and spine using the tools of Corel Draw software  6. 10. Buffer Reserved for Revision  7. 11. Understanding the steps of developing a multi-page magazine incorporating both the visual and textual elements using DTP utilities as available in InDesign software  8. 12. Preparing the layout of the magazine including cover pages and the textual aspect  9. 13. Developing the visual elements to be incorporated in the multi-page publication, i.e., magazine                                                                                                    |             |            | the DTP software utilities to create a      |                            |
| 5. 8. Understanding the Design elements pertinent in the cover page of a book and magazine  9. Developing cover pages for a book and a magazine including - front, back and spine using the tools of Corel Draw software  6. 10. Buffer Reserved for Revision  7. 11. Understanding the steps of developing a multi-page magazine incorporating both the visual and textual elements using DTP utilities as available in InDesign software  8. 12. Preparing the layout of the magazine including cover pages and the textual aspect  9. 13. Developing the visual elements to be incorporated in the multi-page publication, i.e., magazine  Assignment E  Assignment E  Assignment G  Assignment G  Assignment G                                                                                                    |             |            | single page calendar                        |                            |
| pertinent in the cover page of a book and magazine  9. Developing cover pages for a book and a magazine including - front, back and spine using the tools of Corel Draw software  6. 10. Buffer Reserved for Revision  7. 11. Understanding the steps of developing a multi-page magazine incorporating both the visual and textual elements using DTP utilities as available in InDesign software  8. 12. Preparing the layout of the magazine including cover pages and the textual aspect  9. 13. Developing the visual elements to be incorporated in the multi-page publication, i.e., magazine                                                                                                    | 4.          | 7.         | Buffer Reserved for Revision                | Assignment A - D           |
| pertinent in the cover page of a book and magazine  9. Developing cover pages for a book and a magazine including - front, back and spine using the tools of Corel Draw software  6. 10. Buffer Reserved for Revision  7. 11. Understanding the steps of developing a multi-page magazine incorporating both the visual and textual elements using DTP utilities as available in InDesign software  8. 12. Preparing the layout of the magazine including cover pages and the textual aspect  9. 13. Developing the visual elements to be incorporated in the multi-page publication, i.e., magazine  Assignment F  Assignment E  Assignment G  Assignment G  Assignment G                                                                                                    | 5.          | 8.         | Understanding the Design elements           | •                          |
| magazine  9. Developing cover pages for a book and a magazine including - front, back and spine using the tools of Corel Draw software  6. 10. Buffer Reserved for Revision  7. 11. Understanding the steps of developing a multi-page magazine incorporating both the visual and textual elements using DTP utilities as available in InDesign software  8. 12. Preparing the layout of the magazine including cover pages and the textual aspect  9. 13. Developing the visual elements to be incorporated in the multi-page publication, i.e., magazine                                                                                                    |             |            | pertinent in the cover page of a book and   | • •                        |
| magazine including - front, back and spine using the tools of Corel Draw software  6. 10. Buffer Reserved for Revision Assignment E - F  7. 11. Understanding the steps of developing a multi-page magazine incorporating both the visual and textual elements using DTP utilities as available in InDesign software  8. 12. Preparing the layout of the magazine including cover pages and the textual aspect  9. 13. Developing the visual elements to be incorporated in the multi-page publication, i.e., magazine                                                                                                    |             |            | magazine                                    |                            |
| magazine including - front, back and spine using the tools of Corel Draw software  6. 10. Buffer Reserved for Revision Assignment E - F  7. 11. Understanding the steps of developing a multi-page magazine incorporating both the visual and textual elements using DTP utilities as available in InDesign software  8. 12. Preparing the layout of the magazine including cover pages and the textual aspect  9. 13. Developing the visual elements to be incorporated in the multi-page publication, i.e., magazine                                                                                                    |             | 9.         | Developing cover pages for a book and a     | S                          |
| spine using the tools of Corel Draw software  6. 10. Buffer Reserved for Revision Assignment E - F  7. 11. Understanding the steps of developing a multi-page magazine incorporating both the visual and textual elements using DTP utilities as available in InDesign software  8. 12. Preparing the layout of the magazine including cover pages and the textual aspect  9. 13. Developing the visual elements to be incorporated in the multi-page publication, i.e., magazine                                                                                                    |             |            | magazine including - front, back and        |                            |
| 6. 10. Buffer Reserved for Revision Assignment E - F  7. 11. Understanding the steps of developing a multi-page magazine incorporating both the visual and textual elements using DTP utilities as available in InDesign software  8. 12. Preparing the layout of the magazine including cover pages and the textual aspect  9. 13. Developing the visual elements to be incorporated in the multi-page publication, i.e., magazine                                                                                                    |             |            | spine using the tools of Corel Draw         |                            |
| 7. 11. Understanding the steps of developing a multi-page magazine incorporating both the visual and textual elements using DTP utilities as available in InDesign software  8. 12. Preparing the layout of the magazine including cover pages and the textual aspect  9. 13. Developing the visual elements to be incorporated in the multi-page publication, i.e., magazine                                                                                                    |             |            | software                                    |                            |
| multi-page magazine incorporating both the visual and textual elements using DTP utilities as available in InDesign software  8. 12. Preparing the layout of the magazine including cover pages and the textual aspect  9. 13. Developing the visual elements to be incorporated in the multi-page publication, i.e., magazine                                                                                                    | 6.          | 10.        | Buffer Reserved for Revision                | Assignment E - F           |
| the visual and textual elements using DTP utilities as available in InDesign software  8. 12. Preparing the layout of the magazine including cover pages and the textual aspect  9. 13. Developing the visual elements to be incorporated in the multi-page publication, i.e., magazine                                                                                                    | 7.          | 11.        | Understanding the steps of developing a     | Assignment G               |
| utilities as available in InDesign software  8. 12. Preparing the layout of the magazine Assignment G including cover pages and the textual aspect  9. 13. Developing the visual elements to be incorporated in the multi-page publication, i.e., magazine                                                                                                    |             |            | multi-page magazine incorporating both      |                            |
| 8. 12. Preparing the layout of the magazine Assignment G including cover pages and the textual aspect  9. 13. Developing the visual elements to be incorporated in the multi-page publication, i.e., magazine                                                                                                    |             |            | the visual and textual elements using DTP   |                            |
| including cover pages and the textual aspect  9. 13. Developing the visual elements to be incorporated in the multi-page publication, i.e., magazine                                                                                                    |             |            | utilities as available in InDesign software |                            |
| 9. 13. Developing the visual elements to be Assignment G incorporated in the multi-page publication, i.e., magazine                                                                                                    | 8.          | 12.        | Preparing the layout of the magazine        | Assignment G               |
| 9. 13. Developing the visual elements to be incorporated in the multi-page publication, i.e., magazine                                                                                                    |             |            | including cover pages and the textual       |                            |
| incorporated in the multi-page publication, i.e., magazine                                                                                                    |             |            | aspect                                      |                            |
| publication, i.e., magazine                                                                                                    | 9.          | 13.        | Developing the visual elements to be        | Assignment G               |
|                                                                                                    |             |            | incorporated in the multi-page              |                            |
| 10. 14. Compiling and finalizing the layout of the Assignment G                                                                                                    |             |            | publication, i.e., magazine                 |                            |
|                                                                                                    | 10.         | 14.        | Compiling and finalizing the layout of the  | Assignment G               |
| magazine                                                                                                    |             |            | magazine                                    |                            |

| Week<br>No. | Lab<br>No. | Topics / Concepts to be Covered | Reference of Lab<br>Manual |
|-------------|------------|---------------------------------|----------------------------|
| 11.         | 15.        | Buffer Reserved for Revision    | Assignment G               |
| 12.         | 16.        | Buffer Reserved for Revision    | Assignment G               |

# **Testing Schedule:**

| Nature of Test                       | August                                                                                                    | September                                    | October                | November                |
|--------------------------------------|----------------------------------------------------------------------------------------------------|----------------------------------------------|------------------------|-------------------------|
| Surprise Test (ST)                   | -                                                                                                    | -                                            | ST in any of the Weeks | -                       |
| Mid Term Test<br>(MT)                | -                                                                                                    | MT in 2 <sup>nd</sup> / 3 <sup>rd</sup> Week | -                      | -                       |
| Class Test (CT)                      | CT1 in any of the Weeks                                                                                                    | -                                            | -                      | CT2 in any of the Weeks |
| Supplementary<br>Test (Sp.T)         | -                                                                                                    | -                                            | -                      | Sp. T in 1st<br>week    |
| Assignment<br>Submission<br>Schedule | Assignment-1 is to be submitted Two Weeks after commencement of the classes Assignment-2 is to be submitted Three Weeks after commencement of the classes Assignment-3 is to be submitted Four Weeks after commencement of the classes and so on |                                              |                        |                         |

# **Suggested Topics for Presentation:**

| S. No. | Suggested Topics for Presentation |
|--------|-----------------------------------|
| 1.     | Typography in Design              |
| 2.     | Colour Psychology                 |
| 3.     | Principles of Design              |
| 4.     | Publication Design                |

# **Suggested Topics for Group Discussion:**

| S. No. | Suggested Topics for Group Discussion |
|--------|---------------------------------------|
| 1.     | Vector Graphic Software               |
| 2.     | Planning a Multi-Page Layout          |
| 3.     | Theme Based Design Planning           |
| 4.     | Relevance of Colour Schemes           |
| 5.     | Ornamental Design Elements            |